# **Inactive User Reminder Email Content Widget**

#### Widget Use

Renders the content of the final inactive user warning email. For use with the Inactive User Management feature.

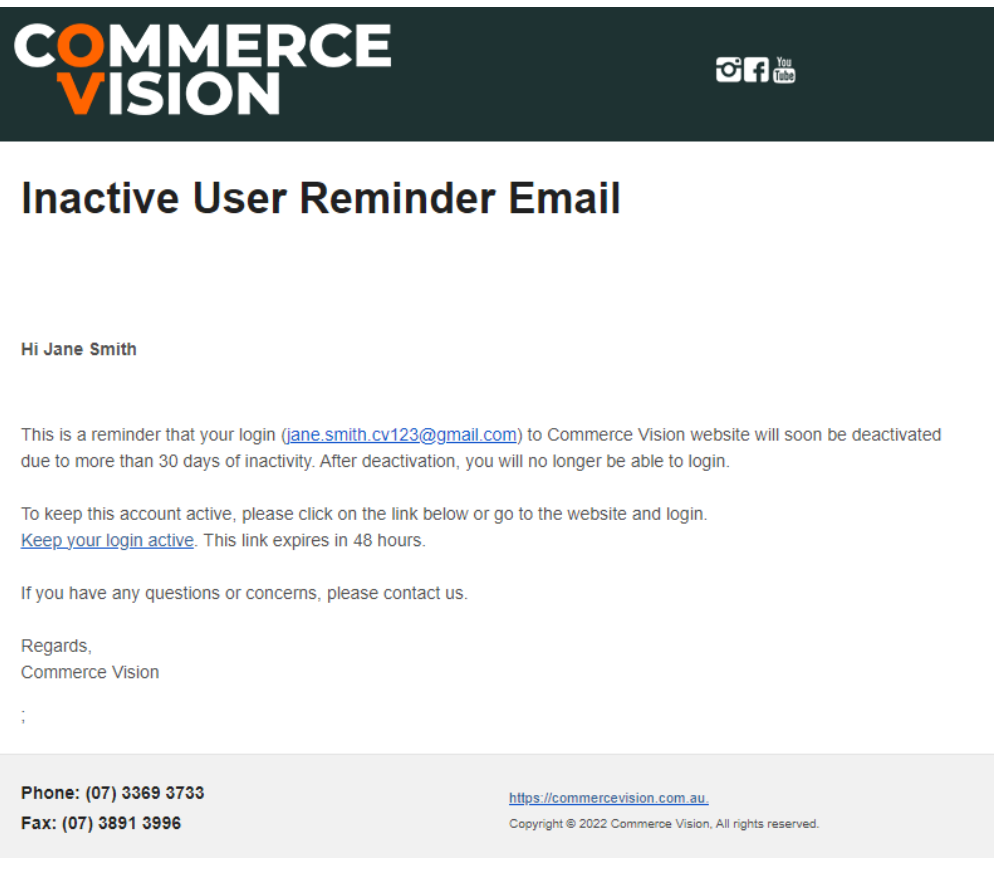

## Where can the Widget be placed?

**• Inactive User Reminder Email Template** 

#### Widget Options

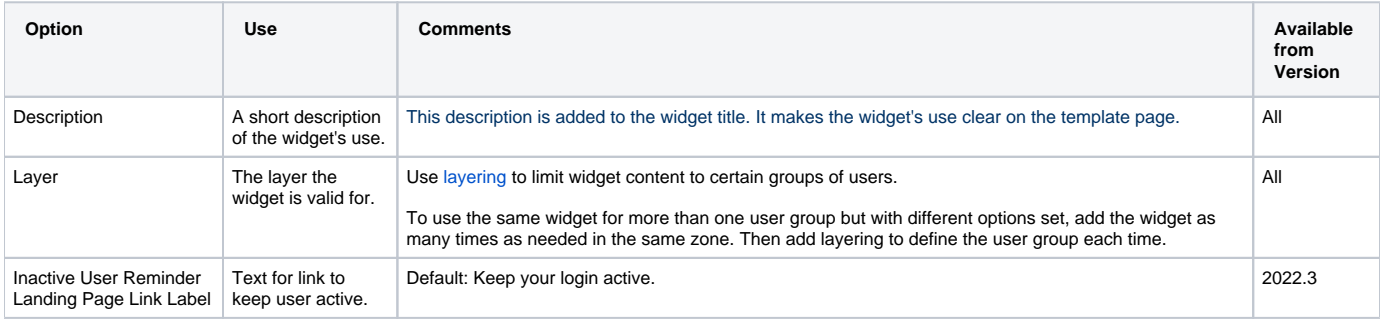

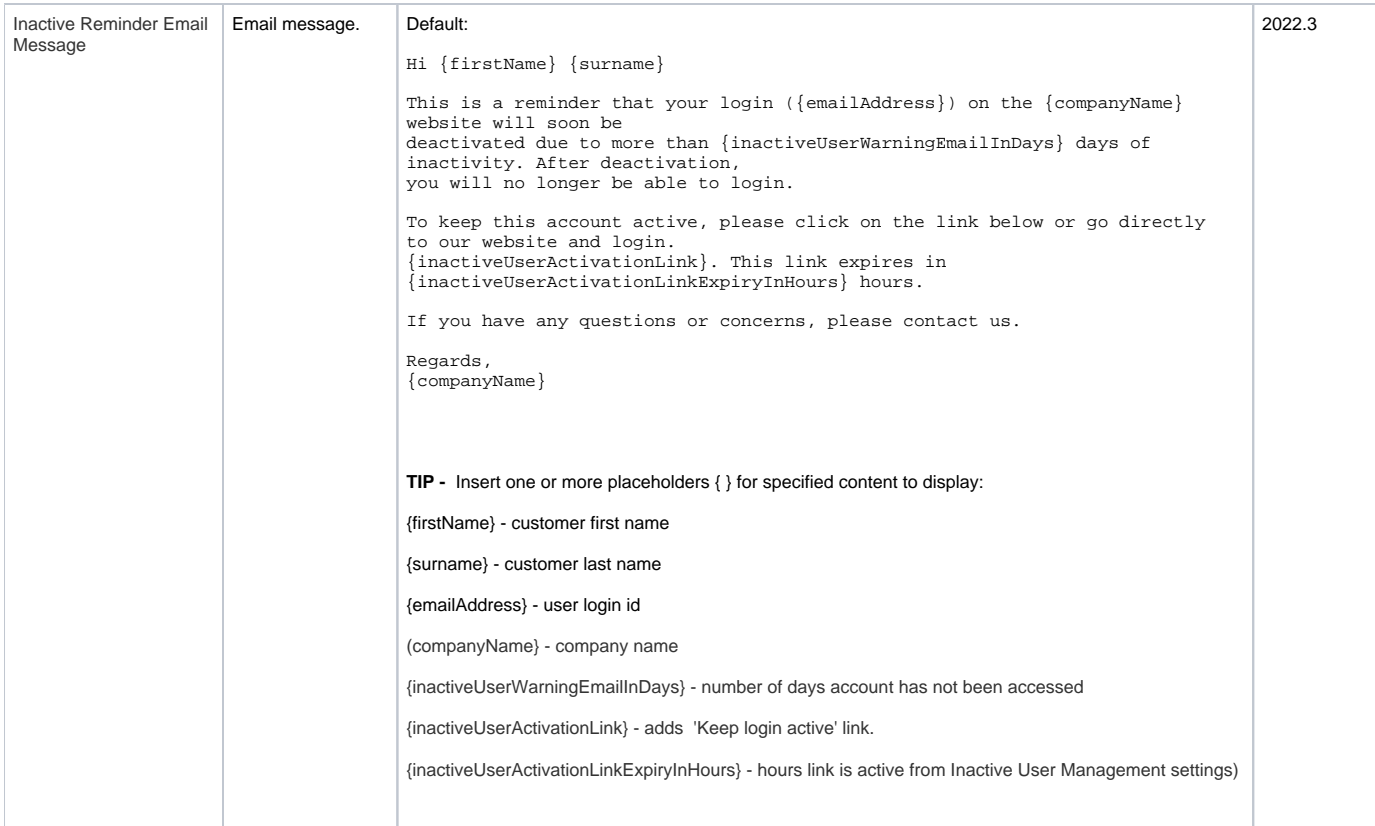

## Related Help

• [Inactive User Management](https://cvconnect.commercevision.com.au/display/KB/Inactive+User+Management)

#### **Related widgets**

- [Inactive User Link Widget](https://cvconnect.commercevision.com.au/display/KB/Inactive+User+Link+Widget)
- [Inactive User Warning Email Content Widget](https://cvconnect.commercevision.com.au/display/KB/Inactive+User+Warning+Email+Content+Widget)
- [User Deactivated Notification Email Content Widget](https://cvconnect.commercevision.com.au/display/KB/User+Deactivated+Notification+Email+Content+Widget)